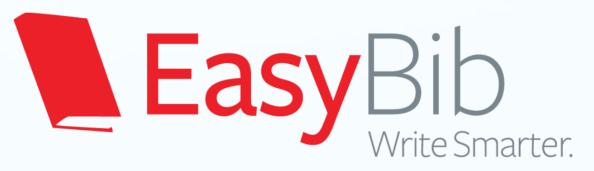

## How to Use EasyBib School Edition Student Instructions

Adapted November 2014 from EasyBib's Slideshare: http://www.slideshare.net/EasyBib/instructional-presentation

#### How does EasyBib make research easier?

#### **Citation Generation**

- Easily create a bibliography in MLA, APA, and Chicago styles
- Export to Word or Google Docs fully formatted
- Create annotations, in-text citations, and tag and sort citations

#### **Note Taking**

- Create virtual notecards
- Create an outline
- Group, tag, and associates notes with your outline and sources

#### Registering with IP authentication

1. Click the Sign up link

| Easy Pro For Institutions  My Projects Products Citation Guide & Educator | Blog Support                                                                                                    | Login Sign up                                         |
|---------------------------------------------------------------------------|----------------------------------------------------------------------------------------------------|-------------------------------------------------------|
| Sign up to EasyBib                                                        |                                                                                                    |                                                       |
|                                                                           | Or register directly with EasyBib:  Your institution subscribes to our premium services. You we automatically get these services free when you sign up.  First name:  Last name:  Email address: *  Password: *  Confirm password: *  Coupon code: (optional) | 2. Create ar account with EasyBib. No coupon codired. |
|                                                                           | Register                                                                                                    |                                                       |

Registering from IP authenticated school computers instantly gives you premium feature access. Register at any point to create a premium account, save your work, and access it from anywhere!

#### Getting started

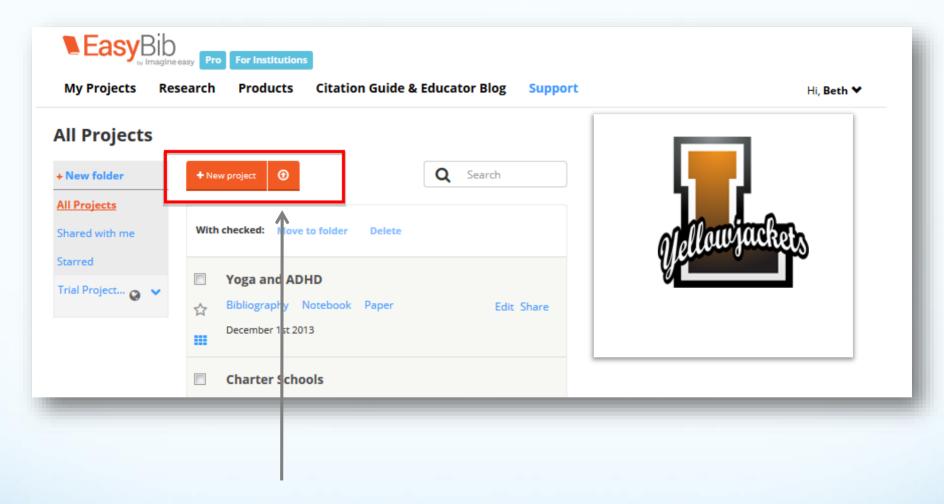

This is the All Projects page. From here you can create, manage, and view projects. Start by clicking "+ New project"

#### Creating a new project

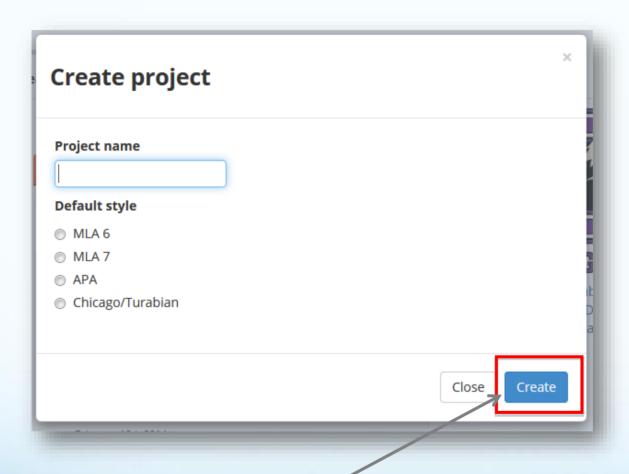

To start your project, give it a title

Next, select the desired citation style (don't worry if you pick the wrong one, you can always change it later automatically)

Then click "Create"

#### Starting a bibliography

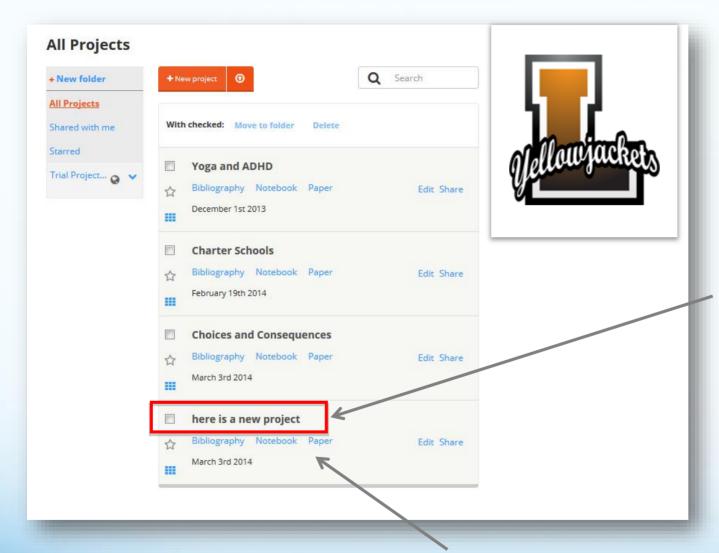

Your new project has been created and appears at the bottom of your list

To start creating citations for this project, just click "Bibliography." Click "Notebook" to create notes and an outline. Click "Paper" to open a Google doc.

#### Selecting a source type to cite

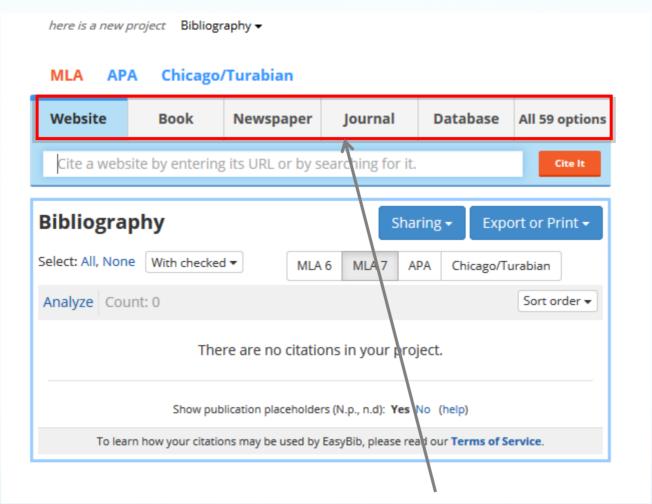

Here is the bibliography start page; from here there are tabs for the most popular sources, as well as a tab for all 59 sources EasyBib supports

#### Viewing all source types

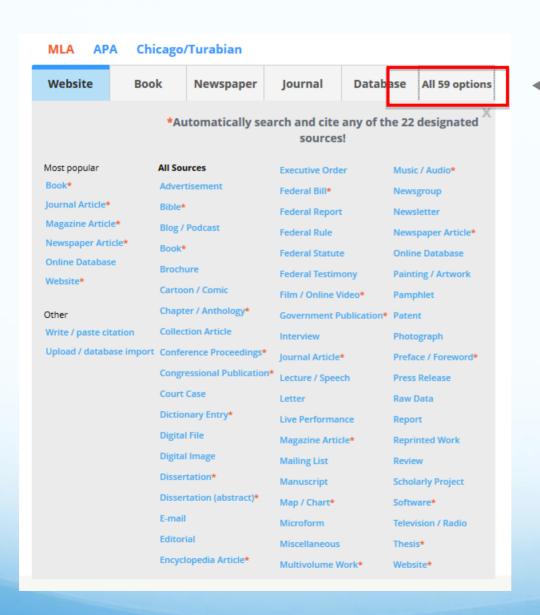

Clicking on the "All 59 options" tab will expand a pane that provides you with links to forms that will help you cite just about any type of source you may come across

#### Citing a book

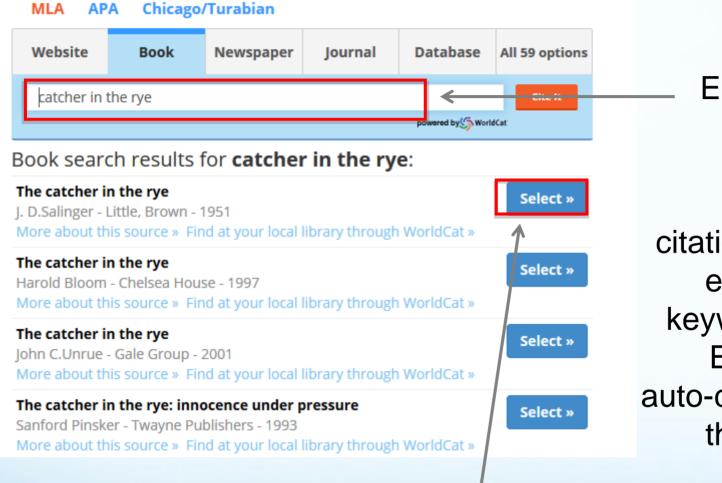

Enter your search term, find the appropriate edition from the list, click "select", and...

EasyBib allows users to automatically format book citations by simply entering a title, keyword or ISBN. EasyBib offers auto-citing for 22 of the 59 sources

### Citing a book The fields are automatically filled in for you!

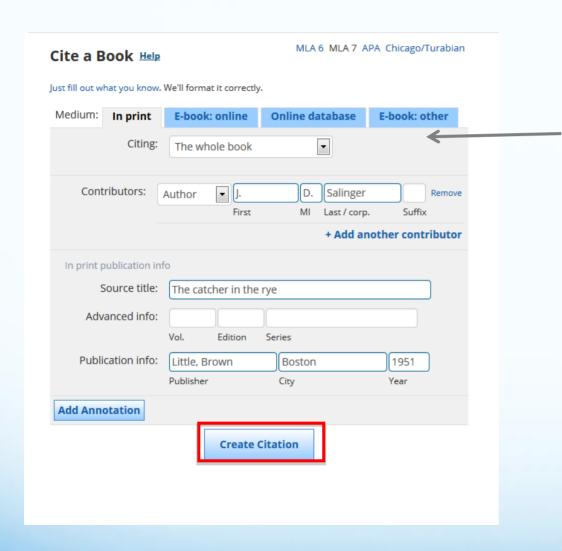

Be sure to make sure the information is correct Select the correct medium & add additional info

Click the "Create citation" button, and...

#### **Building your list**

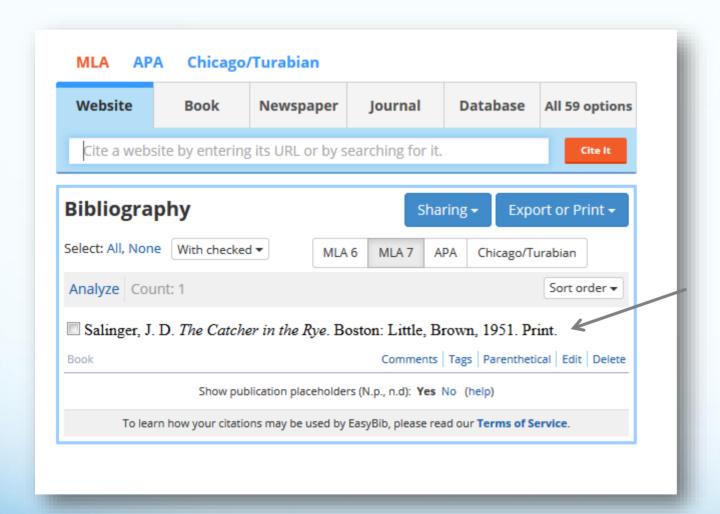

Your citation is automatically formatted and added to your list. Continue the process to build your works cited

#### Citing a website

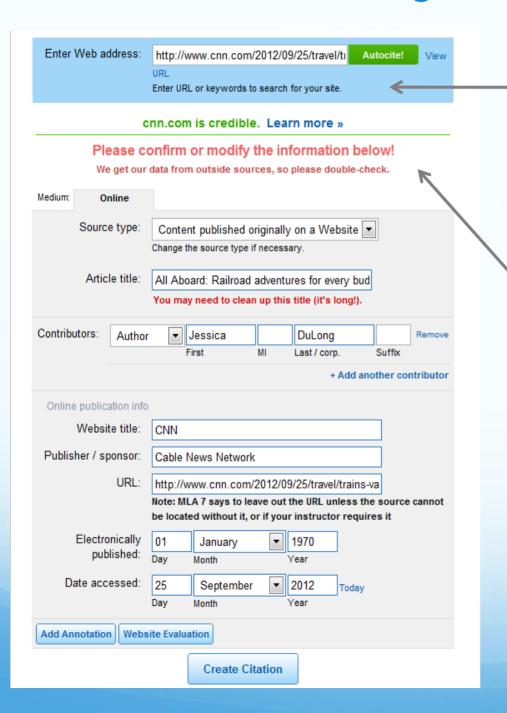

You can automatically format a website by simply entering a URL. EasyBib will grab the data from the site and automatically fill in the form

\*Be sure to make sure all of the information is correct and fill in any empty fields

#### Information literacy for websites

|                                                                                        | Integration in the control of the control of the co |
|----------------------------------------------------------------------------------------|----------------------------------------------------------------------------------------------------|
| Enter Web address: http://en.wikipedia.org/wiki/Japan Autocite! View URL               | en.wikipedia.org may be credible. (See examples)                                                                                                    |
| Enter URL or keywords to search for your site.                                         | Author User generated                                                                                                    |
|                                                                                        | <ul> <li>Has the author written several articles on the topic, and do they have the credentials to be an expert? Can you contact them?</li> <li>Have other people referenced this web site article?</li> </ul>                                                                                                    |
| en.wikipedia.org may be credible. Learn more »                                         | Publisher Yes - publisher who is credible, but does not take responsibility                                                                                                    |
|                                                                                        | <ul> <li>What do you know about the sponsor/publisher? Do they take responsibility for the content? Search the sponsor/publisher »</li> </ul>                                                                                                    |
| We recommend the following article:                                                    | <ul> <li>Are credible sites linking to this page? <u>Google for links to this site.</u></li> </ul>                                                                                                    |
| Japan Japan                                                                            | Bias Sometimes                                                                                                    |
|                                                                                        | Does the author or the organization have a bias? Does bias make sense in relation to your argument? Check for site bias.      Dees the author or the organization have a bias? Does bias make sense in relation to your argument? Check for site bias.      Dees the author or the organization have a bias? Does bias make sense in relation to your argument? Check for site bias.      Dees the author or the organization have a bias? Does bias make sense in relation to your argument? Check for site bias.      Dees the author or the organization have a bias? Does bias make sense in relation to your argument? Check for site bias.      Dees the author or the organization have a bias? Does bias make sense in relation to your argument? Check for site bias.      Dees the author of the organization have a bias? Does bias make sense in relation to your argument? Check for site bias.      Dees the author of the organization have a bias? Does bias make sense in relation to your argument? Check for site bias.      Dees the author of the organization have a bias? Does bias make sense in relation to your argument?      Dees the author of the organization have a bias? Does bias make sense in relation to your argument?      Dees the author of the organization have a bias?      Dees the author of the organization have a bias?      Dees the author of the organization have a bias?      Dees the author of the organization have a bias?      Dees the author of the organization have a bias?      Dees the author of the organization have a bias with the organization have a bias with the organization have a       |
| The Columbia Encyclopedia — "Jap. Nihon or Nippon, country (2005 est. pop.             | <ul> <li>Is the purpose of the website to inform or to spread an agenda, or is there a commercial intent?</li> </ul>                                                                                                    |
| 127,417,000), 145,833 sq mi (377,835 sq km), occupying an archipelago off the coast of | <ul> <li>Are there ads? Or is the site a content farm? A content farm produces large amounts of text without quality assurance to produce advertising revenue.</li> </ul>                                                                                                    |
| E Asia"                                                                                | Currency Yes - But potentially outdated                                                                                                    |
| Published by Columbia University Press via Credo Reference                             | <ul> <li>When was the source last published or updated? Does the publication date make sense in relation to your argument? Learn more on how to evaluate currency =</li> </ul>                                                                                                    |
|                                                                                        | Does the source even have a date?                                                                                                    |
| Medium: Online                                                                         | Reproduced Yes - sometimes without permission                                                                                                    |
| Medium: Online                                                                         | <ul> <li>Was it reproduced? If so, from where? Type a sentence in Google to verify »</li> </ul>                                                                                                    |
|                                                                                        | <ul> <li>If it was reproduced, was it done so with permission? Copyright/disclaimer included?</li> </ul>                                                                                                    |
| Source type: Content published originally on a Website 🔻                               | Citations Questionable citations and or related links                                                                                                    |
| Change the source type if necessary.                                                   |                                                                                                    |
| Article title: Japan                                                                   |                                                                                                    |

EasyBib has analyzed the most cited websites and will let you know what sources are credible to cite, what aren't, and what are in the middle

Contributors:

Author

EasyBib will show you criteria on how the website was evaluated, and how you can evaluate the website as a credible source to use in your research

#### Source guide

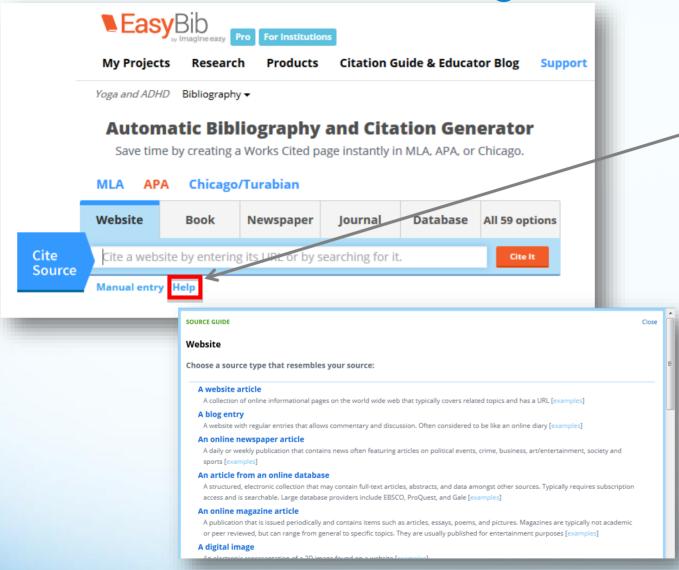

Not sure if you're at the correct form?

Click the Help link, which is on all 59 forms and the tab menu

The source guide will give you suggestions, definitions and examples of specific source types and then re-direct you to the appropriate form

#### Manual entry and Copy & Paste

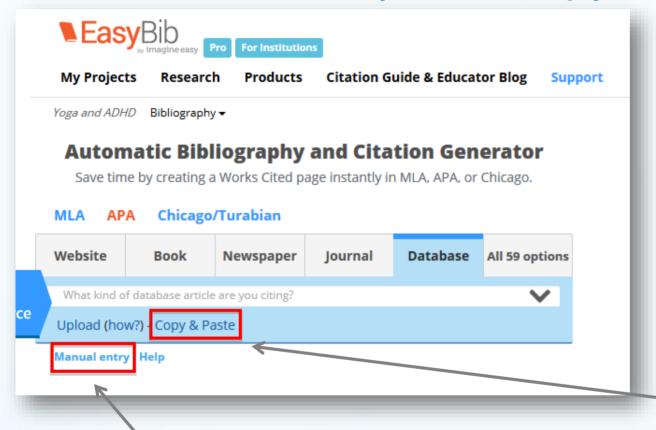

If you prefer, or if your information cannot be automatically found, you can manually enter the data for your citation. Enter as much information as you can. EasyBib will format it for you

You can Copy & Paste your citation from your source.

#### Citation guides

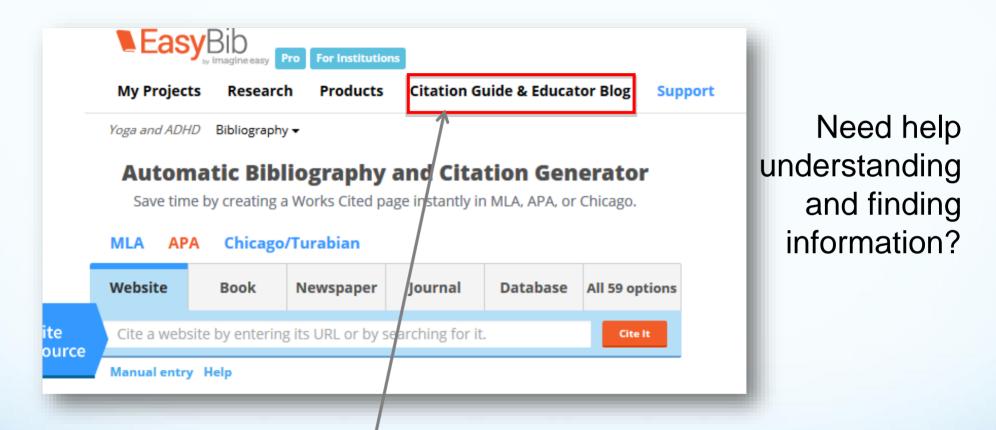

Clicking on "Citation Guide & Educator Blog" will take you to a list of citation style guides – similar to using Purdue OWL

#### Direct citation export from databases

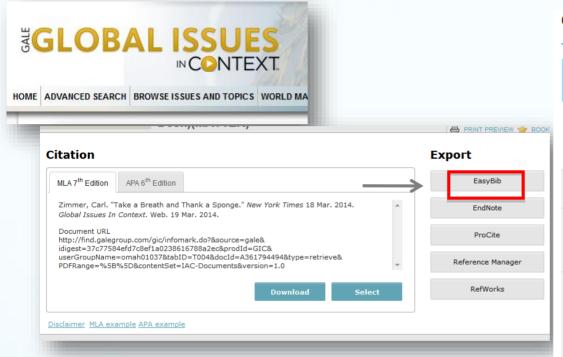

Gale databases support a direct export to EasyBib, making it easy for you to export your citations. The number of supported databases is growing.

| Cite a Book Help  Just fill out what you know. V                                                               | /e'll format it correctly. | MLA 6 ML                | A 7 APA Chicago/                            | Turabian |
|----------------------------------------------------------------------------------------------------|----------------------------|-------------------------|---------------------------------------------|----------|
| Search for your book:                                                                                          | New! Search by book        | title, keywords, or ISB | Autocite!  N! powered by \$\infty \WorldCat |          |
| Please confirm or modify the information below!  We get our data from outside sources, so please double-check. |                            |                         |                                             |          |
| Medium: In print                                                                                               | E-book: online             | E-book: database        | E-book: other                               |          |
| Citing:                                                                                                    | The whole book             | •                       |                                             |          |
| Contributors: Auth                                                                                             | or J<br>First              | D Salin<br>MI Last/o    |                                             | Remove   |
| In print publication info                                                                                      |                            |                         |                                             |          |
| Source title:                                                                                                  | The catcher in the         | rye                     |                                             |          |
| Advanced info:                                                                                                 | Vol. Edition               | Series                  |                                             |          |
| Publication info:                                                                                              | Little, Brown<br>Publisher | Boston                  | 1951<br>Year                                |          |
| Add Annotation                                                                                                 |                            |                         |                                             |          |
|                                                                                                    | Create                     | Citation                |                                             |          |

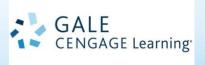

#### Importing citations from databases

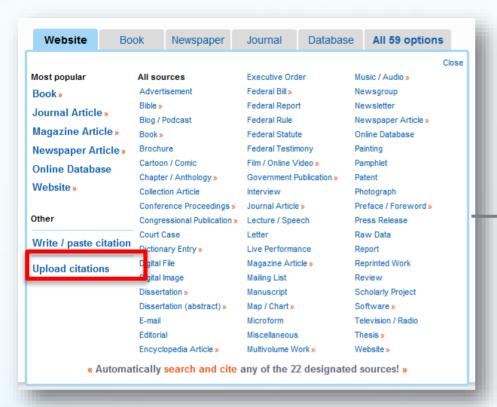

EBSCO and other databases require this type of import: Select "Upload citations" from the "All 59 options" menu

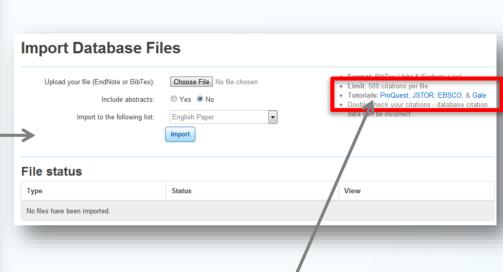

Upload your citations to your list. Click the tutorial links if you need help

OR Copy and Paste your citation as shown on slide 16

#### Parenthetical citations and footnotes

| Bibliography                                                  | Save as Google doc Print as Word Doc                         |  |
|---------------------------------------------------------------|--------------------------------------------------------------|--|
| Copy & paste   E-mail   Share                                 | Close                                                        |  |
| Select: All, None Organize che                                |                                                              |  |
| 🔳 "Japan." <i>Topic Pages</i> . Bo                            | ☐ Title                                                      |  |
| Reference. 25 Sept.                                           |                                                              |  |
| <a href="http://www.credore">http://www.credore</a>           | Conv and pasts your sitation                                 |  |
| Chapter / Anthology                                           | Copy and paste your citation:                                |  |
| 🔲 "Japan." <i>Wikipedia</i> . Wikir                           | (Salinger 25-26)                                             |  |
| <a href="http://en.wikipedia.com">http://en.wikipedia.com</a> | MLA parenthetical rules                                      |  |
| Website                                                       | Communica (1)   Emitt   Tago   Farontinologi   Edit   Doloto |  |
| Salinger, J. D. The Catche                                    | er in the Rye. Boston: Little, Brown, 1951. Print.           |  |
| Book                                                          | Comments   Tags   Parenthetical   Edit   Delete              |  |

Create parenthetical citations in MLA and APA and adjust what information you'd like to include.

### Organizing, sorting, and tagging

Manage citations and move them between projects

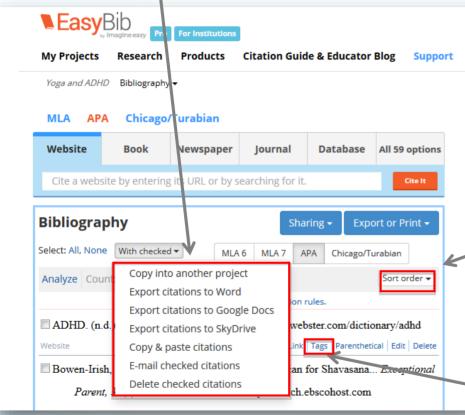

Sort alphabetically, by source, by tag, and date created

Add tags to organize citations

#### Understanding the quality of research

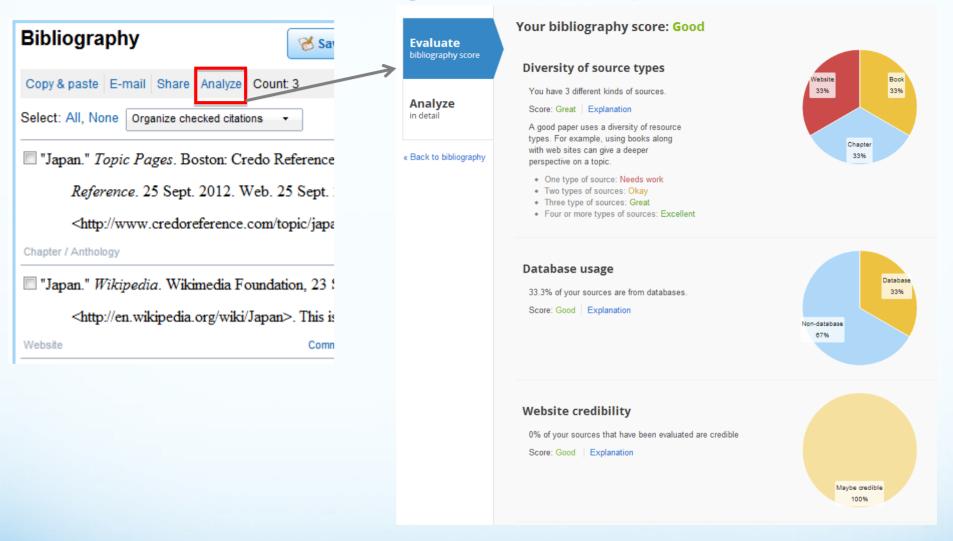

Bibliography Analytics help you to evaluate your work and identify areas for improvement before submitting assignments.

#### Exporting your bibliography

#### Exporting your work is easy

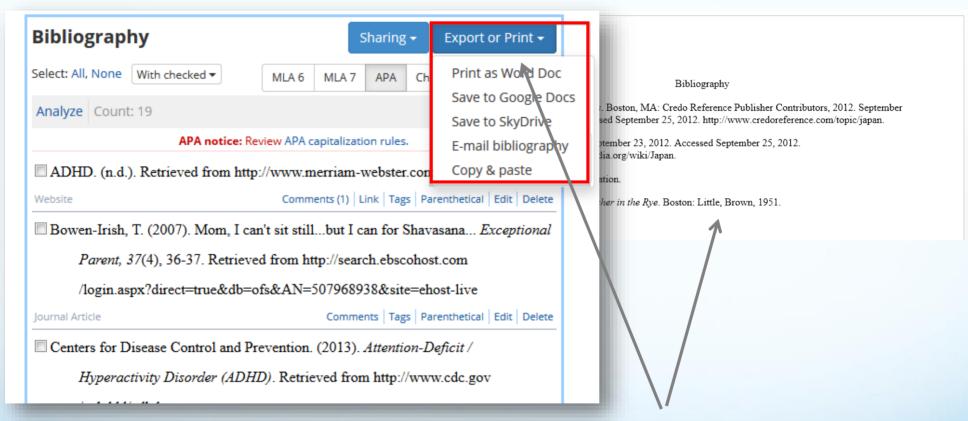

You can export your works cited fully formatted to Word or Google Docs. You can also copy & paste or email your bibliography

#### Sharing your bibliography

Sharing your work is easy

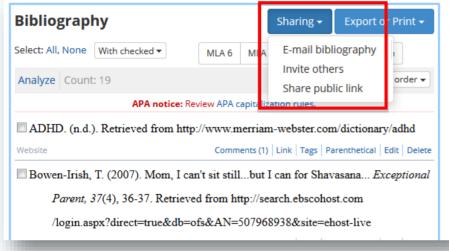

Share your work with team members for group projects or with your teacher.

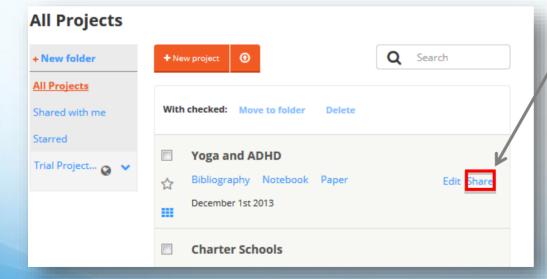

#### Sharing your bibliography

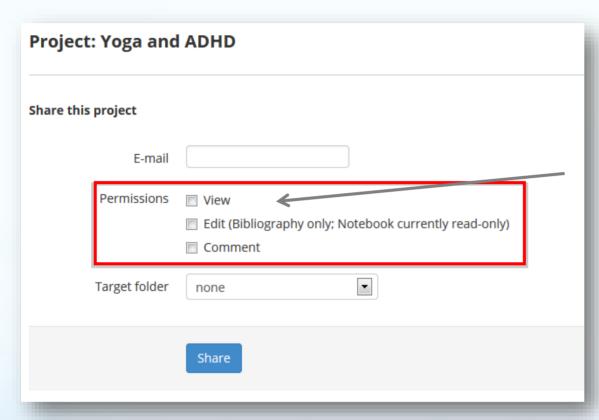

You can set different levels of permissions: view, edit, comment.

#### Notebook

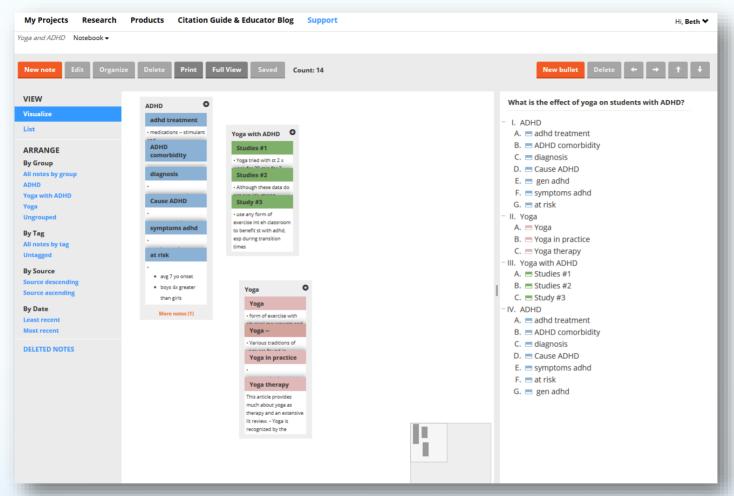

Create virtual note cards, associate notes with your outline, and manage your notes in list format

Access the notebook from the "All Projects" page

#### Notebook – Creating a New Note

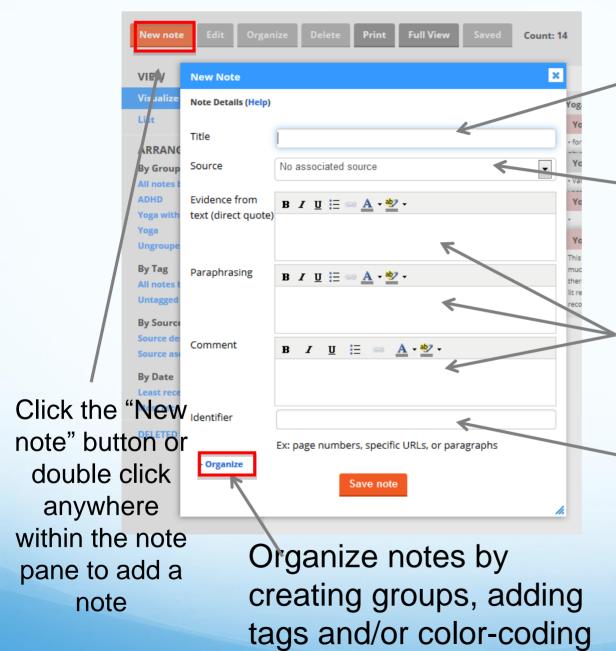

Title your note

Associate the note with a source in the bibliography

Students can differentiate between quotes, paraphrasing and their own comments/thoughts

Add a page number, paragraph number, or URL, to better track information

#### Notebook – Managing virtual notes

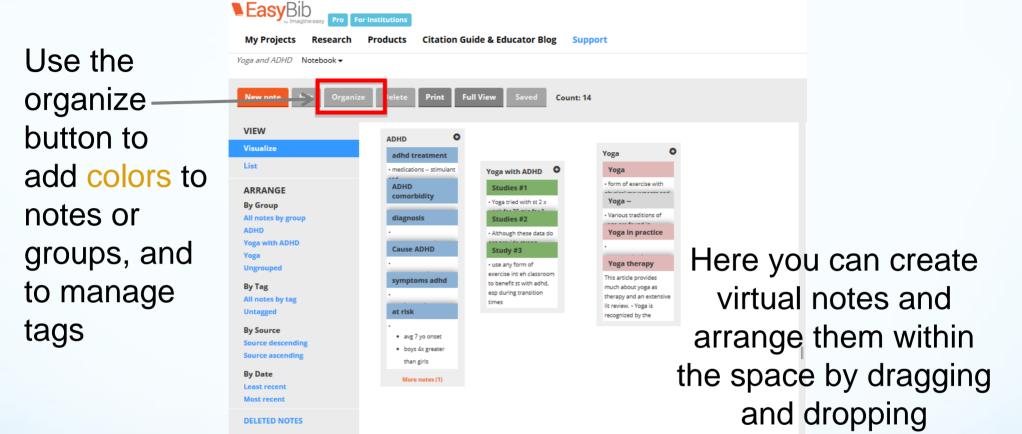

With the bird's-eye-view navigation, you can look around the entire note space – so there's plenty of room for all your information!

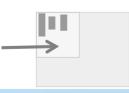

#### Notebook – Using groups

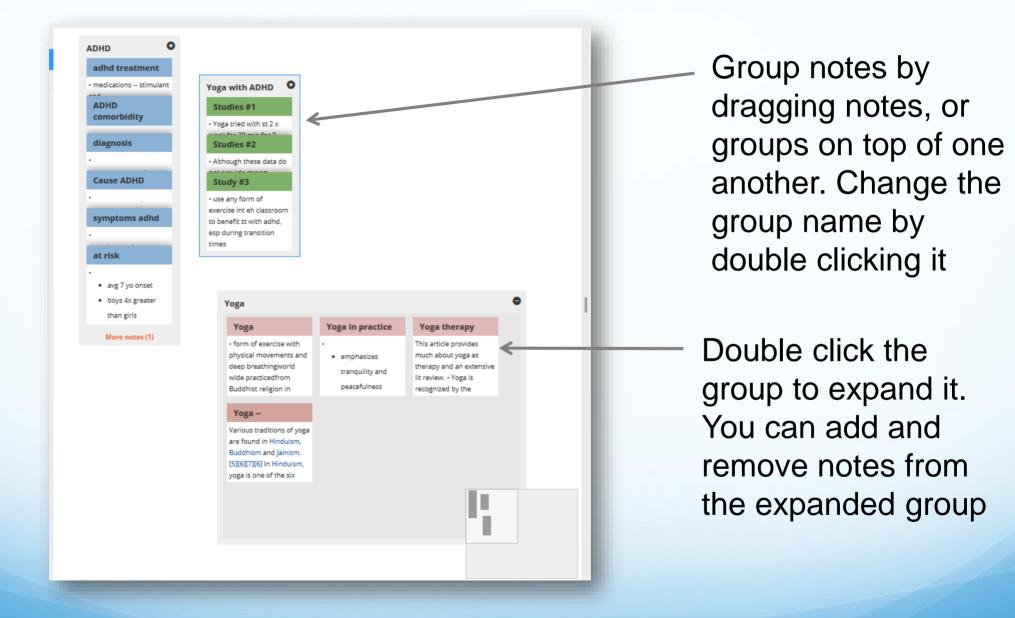

#### Notebook – List view

Click list view to see notes in a more expanded, scrolling format. Create and organize new notes in this view as well

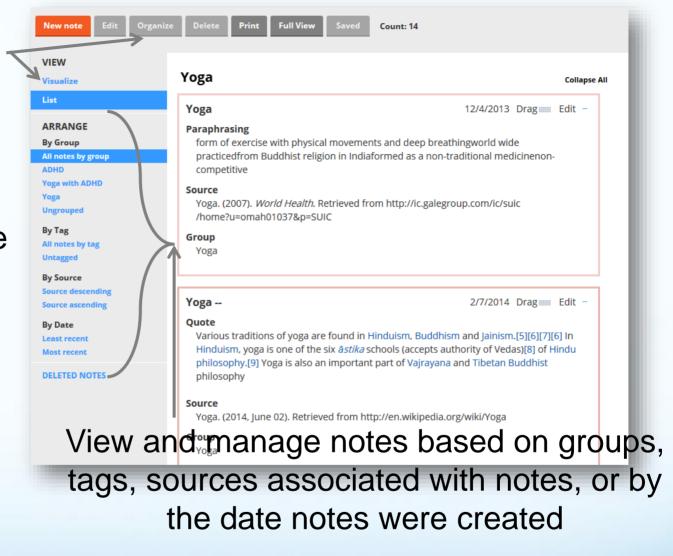

Notes created in the list and visualize view are interchangeable

#### Notebook – Creating an outline

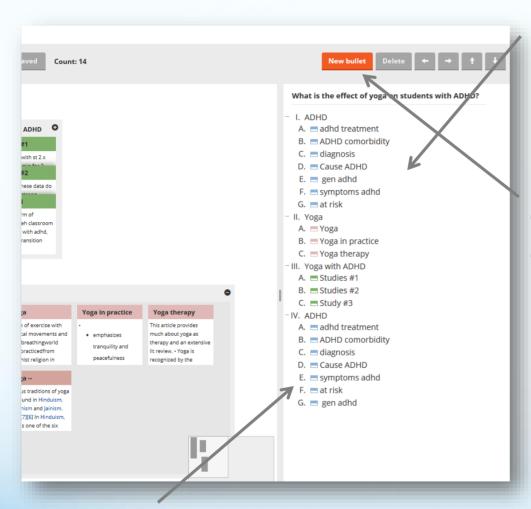

Create an outline of your paper as you takes notes and generate ideas

Use the navigation bar to create and move bullets. You can also drag and drop bullets

Drag notes or groups from the notes pane to the outline to associate notes with parts of your paper. You can drag notes and groups both from the visualize and the list view

#### Notebook - Printing and backing up notes

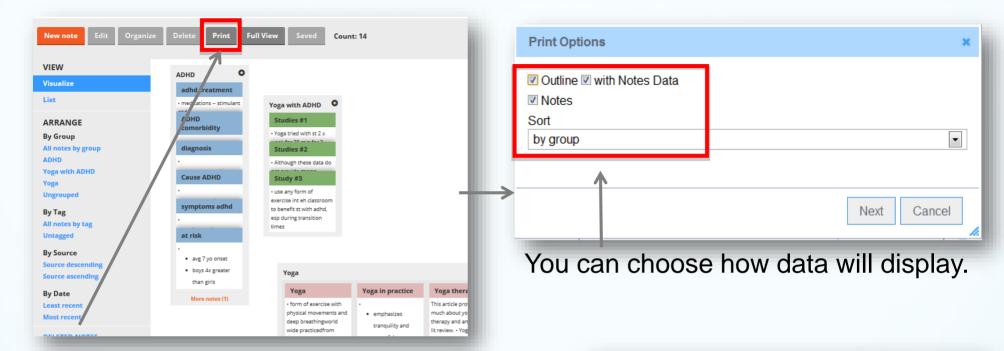

Click Print to export and back up your notebook.

Working from the outline, you can review your paper's flow, continuity, and substance.

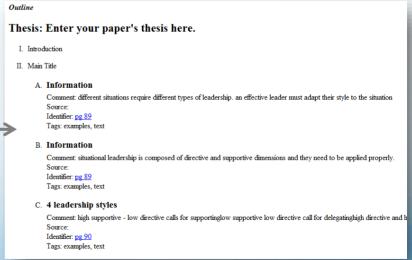

# Writing the Paper – EasyBib lets you link to your Google Doc

Research BETA **Notes & Outline Bibliography** Citation guide **Educator blog** All Projects » Leadership Paper Edit Profile Payments & Settings Coupon Codes Simply tab back My projects to projects to open up your Create a new project View all sources Upload citations paper. Organize checked projects . Leadership Paper January 18, 2012 Edit Shared Bibliography MLA APA CHI Count Notebook Paper **English Paper** September 25, 2012 Edit Share Bibliography MLA APA CHI Count Notebook Paper